# <span id="page-0-0"></span>**Document Status[#](#page-0-0)**

Note that this document is mostly a stream-of-consciousness repository for the developers thoughts. If anybody else has to read it... well... my apologies.

# <span id="page-0-1"></span>**Requirement[s#](#page-0-1)**

POSIX access controls have the notion of groups. A user belongs to at least one group and may belong to multiple supplementary groups. Each resource belongs to one group and has a set of permissions that define the access available to a member of the group. The existing Neutrino implementation restricts the number of groups to which a user may belong to 8. Most other Unix/Linux/POSIX systems allow at least 16 supplementary groups for each process.

We need to relieve this restriction. We want the API to allow for an unlimited number of gids. Internal restrictions on the maximum number are probably acceptable, as long as the internal restrictions are very large.

# <span id="page-0-2"></span>**Development Plan[#](#page-0-2)**

To satisfy the requirements, we will make the changes described in the design section below. These changes will be rolled out as follows:

- initial changes will be made to lib/c and services/system to implement the new APIs and change internal implementations to make use of them.
- these initial changes will be code inspected and checked in.
- any code within (or not too far out of) the control of the kernel group will be adapted to use the new APIs. These changes will be inspected and checked in individually or in small groups.

Once the initial changes are made to lib/c and services/system, applications that use the old APIs will continue to function, but they will only function completely correctly when each user has fewer than 8 supplemental groups. Many such applications are outside the control of the kernel group. PRs will be generated for any such code owned by QNX. Release notes will be added to explain the changes necessary for customer code.

# <span id="page-0-3"></span>**Current Implementation[#](#page-0-3)**

## <span id="page-0-4"></span>**Public Type Definitions[#](#page-0-4)**

Current release has:

```
 <limits.h>
  #define __NGROUPS_MAX 8
  #define NGROUPS_MAX __NGROUPS_MAX
   <sys/neutrino.h>
  struct _cred_info {
 ...
     _Uint32t ngroups;
   gid t grouplist[ NGROUPS MAX];
   }
  struct _client_info {
     struct _cred_info cred;
   }
```
## <span id="page-1-0"></span>**Users of \_cred\_info and \_client\_inf[o#](#page-1-0)**

There are many users of the \_cred\_info and \_client\_info structures. As these types currently depend on the NGROUPS\_MAX value, users of these types must be examined. Fortunately many do not pay any attention to the grouplist field within the \_cred\_info structure; changes to the definition of grouplist will be irrelevant for these.

Changes to the \_cred\_info structure are important to the implementation and users of ConnectClientInfo() and iofunc client info(). These routines will be discussed below.

The following code outside of services/system and lib/c uses the cred info structure:

- The \_proc\_getsetid\_reply message reply structure includes a \_cred\_info structure. However, none of the existing users of this message depend on the grouplist field, so we may change the code that returns this data (the handler for the \_PROC\_ID\_GETID message) as required.
- The kerargs\_channel\_create structure includes a \_cred\_info structure. The normal ChannelCreate function does not use this field of the kerargs structure: it is only used by the ChannelCreateExt kernel call. This call is used by asyncmsg\_channel\_create() which passes a null pointer for the cred field, and it is used for the create\_mq() call, where a real \_cred\_info structure is used. The create\_mq() call is only used by resmgr\_mq\_open(), which gets its \_cred\_info structure from iofunc\_client\_info().
- The kerargs net signal kill structure includes a cred info structure, however processing of this message type ignores the grouplist field.
- nfs2/vc.c and nfs.c copies \_cred\_info structures using memcpy(dst,src,sizeof(struct \_cred\_info)). Also, nfs2/struct.h defines two structures (\_nfs\_commit and \_nfs\_vc) that embed \_cred\_info structures. Same for nfs3 vc.c, nfs.c and struct.h.
- io-pkt embeds \_cred\_info structures in its \_io\_net\_dcmd\_ret\_cred structure, which is used in a large variety of places.
- io-net uses \_cred\_info in a manner similar to io-pkt.
- utils/n/netsniff utility clones the \_cred\_info structure and embeds the clone in a variety of other structures.
- utils/t/traceprinter regression code defines \_cred\_info structures.

The \_client\_info structure (which embeds a \_cred\_info structure) is used in a very large number of locations.

Fortunately, the very large majority of the users of \_cred\_info and \_client\_info structures pay no attention to the grouplist field. As such, if the grouplist is not complete, it is irrelevant.

### <span id="page-1-1"></span>**ConnectClientInfo(scoid, client\_info, ngroups[\)#](#page-1-1)**

ConnectClientInfo() and ConnectClientInfo\_r() are used to populate a \_client\_info structure. These are implemented with a kernel call (which invoked ker\_connect\_client\_info()) that does not assume the size of the grouplist array in the \_cred\_info structure.

The calling code can pass in an ngroups value of zero, in which case the kernel call returns the actual number of groups in client\_info->cred.ngroups but the client\_info->cred.grouplist field is not populated. If the calling code passes in a non-zero value for ngroups, then when ConnectClientInfo() returns, client\_info->cred.grouplist will be populated with as many groups as will fit (up to ngroups maximum) and client\_info->cred.ngroups will equal the number of groups copied in.

In most locations where ConnectClientInfo() is used, the ngroups parameter is zero, meaning that the calling code is not retrieving the group list. However there are some places where ConnectClientInfo() is called with a non-zero ngroups parameter. Even in those places, the grouplist field might be ignored.

We'll need to touch (or at least look more closely at) the following users of the grouplist field and ConnectClientInfo()/ConnectClientInfo\_r():

• lib/c/1/getgroups.c

- $\frac{\mathrm{lib}}{\mathrm{c}}$  1/access c
- lib/c/iofunc/iofunc\_client\_info.c
- services/system/procmgr/procmgr\_spawn.c
- services/system/pathmgr/devmem.c
- services/system/pathmgr/procfs.c
- lib/io-pkt/sys/kern/uipc\_usrreq.c
- services/net/npm/tcpip-1-5/kern/uipc\_usrreq.c
- lib/io-pkt/sys/msg.c
- utils/t/traceprinter/regress/bk[2]\_kercalls.c

Note that the following invoke ConnectClientInfo() with a non-zero ngroups parameter, but then ignore the group list:

- bcm5690 res.c (two separate instances)
- services/gns/gns\_msg.c
- services/gns/gsn\_res.c
- hardware/support/IXF1104/ptlone/ixf1104ce\_qnx\_res.c

#### <span id="page-2-0"></span>**iofunc\_client\_info([\)#](#page-2-0)**

Many resmgrs call iofunc client info() and then use the resulting client info structure to invoke other routines. These functions use a fixed-size client info structure to hold the set of groups, and don't provide a mechanism for expanding the structure size.

Problem routines (those that depend on the group information) are iofunc chown(), iofunc check access(), create\_mq(). The \_client\_info structure is passed on to many other routines, including (for example) iofunc\_open() and iofunc\_create which store use the provided \_client\_info structure for calls to iofunc check access(). Because of the intertwined nature of these calls, it is best to assume that any code which invokes iofunc\_client\_info depends on having an accurate grouplist field.

Note that some code invokes iofunc\_check\_access() or iofunc\_chown() with \_client\_info data obtained from ConnectClientInfo() directly rather than from iofunc\_client\_info().

There are a large number of calls to these routines in our own code, and many more will exist in customerwritten resource managers. As much of the code is in customer hands, it is not possible to change the users of these functions. We must maintain a large degree of backwards compatibility.

#### <span id="page-2-1"></span>**iofunc\_attr\_init([\)#](#page-2-1)**

The iofunc\_attr\_init() routine takes a struct \_client\_info parameter. Some locations (e.g. services/net/npm/ tcpip-1-5/kern/uipc\_usrreq.c) invoke ConnectClientInfo() or iofunc\_client\_info() to retrieve the \_client\_info data using a non-zero ngroups parameter. However, iofunc\_attr\_init() does not use the \_cred\_info field of the \_client\_info structure, so having incorrect/imcomplete gid information will not cause an immediate problem. It is a bit fragile, however.

### <span id="page-2-2"></span>**getgroups(), getgrouplist([\)#](#page-2-2)**

The getgroups() function is a POSIX function used to retrieve the list of groups associated with the current process. It accepts as parameters a chunk of memory into which the group ids will be written, and the size of this chunk of memory. If the size parameter is zero, the function will return the number of groups. If the size parameter is non-zero and greater than or equal to the actual number of groups, the function will write the groups to the buffer and return the number of groups. If the size parameter is non-zero but less than the actual number of groups, the function will return an error.

Correct usage of getgroups() is to invoke it first with a zero size, allocate a sufficient buffer, then allocate it again with the size of the buffer. However, since Neutrino has always been restricted to NGROUPS\_MAX groups, some code only invokes getgroups() once with a table of size NGROUPS\_MAX. This code will break in any system that supports more than NGROUPS\_MAX supplementary groups.

The getgrouplist() function is similar. Given a user name, it returns the list of that user's supplementary groups. It is more friendly, however, in that it always indicates the actual number of groups to which the user belongs, even if the provided table isn't large enough to hold them all (in this case it updates the list size parameter and returns an error). However, this leads to a potential programming error – if the calling code always assumes that the provided table is large enough and doesn't check the return code, it will not work correctly.

Most users of these functions are well behaved. The exceptions are:

- lib/io-pkt/crypto/external/bsd/openssh/dist/uidswap.c couple of places where it uses getgroups() with fixed-size arrays
- utils/n/newgrp/nto/newgrp.c invokes getgroups() with a fixed-size group array.
- lib/rpc/qnx4/auth\_unix.c and lib/rpc/nto/auth\_unix.c uses their own fixed-size arrays for group list 16 elements
- utils/i/id/id.c
- services/pppd/main.c
- lib/io-pkt/services/pppd/main.c
- ports/rxtx/src/[SerialImp](http://community.qnx.com/sf/wiki/do/createPage/projects.core_os/wiki?pageName=SerialImp&referrerPageName=Grouplimit).c
- services/openssh/groupaccess.c & lib/io-pkt/crypto/external/bsd/openssh/dist/groupaccess.c

Most of these call getgroups() and use a fixed-size (NGROUPS\_MAX) array of gids. These calls will fail with EINVAL if the process has more than 8 groups.

## <span id="page-3-0"></span>**NGROUPS\_MAX[#](#page-3-0)**

NGROUPS\_MAX is a compile-time constant that is related to the maximum number of supplemental groups that a user can have. However, it is an obsolete concept, replaced in modern environments with the sysconf( SC\_NGROUPS\_MAX) value.

According to POSIX, NGROUPS\_MAX is the minimum value that might be returned by sysconf(\_SC\_NGROUPS\_MAX). That makes it rather useless... It is never safe to use it as an array size. Safe code must always retrieve either the actual number of groups or the \_SC\_NGROUPS\_MAX number first, and then retrieve the list of groups.

But, existing code (both our own and undoubtedly user code) does use NGROUPS MAX as an array boundary. This has been safe for users of Neutrino where NGROUPS\_MAX and sysconf(\_SC\_NGROUPS\_MAX) were equivalent. However, by modern POSIX standards, any code that depends on NGROUPS\_MAX being greater than or equal to the maximum number of supplemental groups is broken.

## <span id="page-3-1"></span>**lib/c Implementation[#](#page-3-1)**

## <span id="page-3-2"></span>**getgroups([\)#](#page-3-2)**

Uses ConnectClientInfo() with hardcoded NGROUPS\_MAX to retrieve the list of groups from procnto. This implementation will need to be changed to support a larger number of groups.

# <span id="page-3-3"></span>**getgrouplist()/initgroups()/setgroups([\)#](#page-3-3)**

The getgrouplist() call uses the lib/c/1/passwd.c mechanisms to read the /etc/groups file. It already handles an arbitrarily large number of groups without change. It is used in process initialization to define the groups that the process belongs to, through the initgroups()/setgroups() functions -- initgroups() is invoked by system utilities such as login when it is necessary to establish the context of a new process, and initgroups() uses getgrouplist() and setgroups() to set up the context.

While getgrouplist() can handle an arbitrarily sized list of groups, initgroups() cannot -- it uses a hard-coded constant of size NGROUPS\_MAX to hold the values returned from getgrouplist(). This implementation will need to be changed.

## <span id="page-4-0"></span>**procnto Implementation[#](#page-4-0)**

```
Type Definitions
   <kernel/objects.h>
  struct credential entry {
     ...
    struct cred info info;
   }
   typedef struct credential_entry CREDENTIAL;
   struct process_entry {
 ...
     CREDENTIAL *cred;
   }
  struct channel gbl entry {
 ...
     struct _cred_info cred;
   }
```
#### <span id="page-4-1"></span>**Internal Details[#](#page-4-1)**

Process group lists are held in prp->cred->info.grouplist.

Note that prp->cred is a separate object from the process entry, allocated from its own souls list. The \_cred\_info soul allocation and deallocation is done from a single routine: nano\_cred.c::cred\_set().

Global channel group lists are held in chp->cred.grouplist.

In this case, the \_cred\_info structure is embedded in the channel\_gbl\_entry structure.

Both of these definitions are internal to services/system, so may be changed as required.

The following procnto code refers to the grouplist field of a \_cred\_info structure.

- services/system/ker/nano\_cred.c
- services/system/ker/ker\_net.c
- services/system/procmgr/procmgr\_getsetid.c
- services/system/apmgr/apmgr\_support.c
- services/system/ker/ker\_connect.c

# <span id="page-4-2"></span>**Desig[n#](#page-4-2)**

### <span id="page-4-3"></span>**Public APIs[#](#page-4-3)**

The \_cred\_info and \_client\_info structure definitions are part of the public API. The fact that they define fixedsized arrays of groups ids is a problem.

There are two public functional interfaces that we need to consider: the ConnectClientInfo() and ConnectClientInfo\_r routines which returns a struct \_client\_info (and the related iofunc\_client\_info and iofunc check access calls), the getgroups()/getgrouplist() routines.

Finally, there's the NGROUPS\_MAX constant which we must take a look at.

#### <span id="page-5-0"></span>**Type Definition[s#](#page-5-0)**

For simple backwards compatibility reasons, the \_cred\_info and \_client\_info structures will be left unchanged.

In usage, however, it is expected that the size of these structures will vary with the number of groups held in the \_cred\_info grouplist field -- even though it is declared to be fixed-size with 8 elements, it is treated as variablesized. Macros will be introduced to calculate the size of the structures, and to allow local or static variables to be defined to support a given number of elements.

```
 #define _CRED_INFO_SIZE(_groupcount) \
         (offsetof(struct cred info, grouplist) \setminus + ((_groupcount)*sizeof(gid_t)))
   #define _CLIENT_INFO_SIZE(_groupcount) \
      (offset of (struct \_client \_info, cred.group list) \+ ((\text{groupcount})^* \text{sizeof}(\text{gid } t)))#define DECL CRED INFO( name, groupcount)
    unsigned __buf_##_name[_CRED_INFO_SIZE((_groupcount))/sizeof(unsigned)]; \
    struct cred info * name = (struct cred info*)& buf ## name[0];
 #define DECL CLIENT INFO( name, groupcount)
    unsigned _\text{but\#} name[_CLIENT_INFO_SIZE((_groupcount))/sizeof(unsigned)]; \
    struct client info * name = (struct client info*)& buf ## name[0];
...
```
 // example code void foo(struct \_cred\_info \*ci\_p) { \_DECL\_CRED\_INFO(local\_ci\_p, ci\_p->ngroups); memcpy(local\_ci\_p, ci\_p, \_CRED\_INFO\_SIZE(ci\_p->ngroups)); ... }

It is acceptable to declare a variable of type struct \_cred\_info or type struct \_client\_info, as long as the code is careful to never attempt to fully populate the groups field. For example, in several places existing code defines a local of type struct client info and then populates it with a call to [ConnectClientInfo](http://community.qnx.com/sf/wiki/do/createPage/projects.core_os/wiki?pageName=ConnectClientInfo&referrerPageName=Grouplimit) specifying a zero grouplist size (the code is only interested in the uids); such code is acceptable and could be left unchanged. Alternately, to save a small bit of stack space, the code could be changed to use the DECL CLIENT INFO macro.

For example, services/system/proc/support.c includes the following definition of proc\_isaccess():

```
int
```

```
proc_isaccess(PROCESS *prp, struct _msg_info *rcvinfo) {
  struct client info info;
  return ConnectClientInfo(rcvinfo->scoid, \&info, 0) == -1 ? 0 :
     (info.cred.euid == 0 || (prp & \& prp \rightarrow cred \rightarrow info.euid == info.cred.euid));}
```
It could be left as-is, or could be changed to the version given below. This version uses 28 bytes less stack space.

```
proc_isaccess(PROCESS *prp, struct_msg_info *rcvinfo) {
   _DECL_CLIENT_INFO( info_p, 0);
```

```
 return ConnectClientInfo(rcvinfo->scoid, info_p, 0) == -1 ? 0 :
     (info\_p\text{-}zred.euid == 0 || (prp & \& prp\text{-}zred\text{-}info.euid == info\_p\text{-}zred.euid));}
```
#### <span id="page-6-0"></span>**ConnectClientInfo() and Relate[d#](#page-6-0)**

We must support current applications' usage of ConnectClientInfo()/iofunc\_client\_info()/ iofunc\_check\_access(). For complete support there does not seem to be an alternative to touching each place that these functions are used.

Investigation of the symbol 'grouplist' indicates that there are very few places that reference it directly. Almost all places that use a \_client\_info structure ignore the grouplist, excepting that they pass the structure on to iofunc check access() or similar functions.

One option would be to modify the semantics of the ConnectClientInfo() kernel call so that on return the client\_info->cred.ngroups field is always equal to the number of actual groups, rather than the number stored in the table. Then any function that references the grouplist field would need to check the ngroups field against the bounds of the grouplist field. If (ngroups > bounds of grouplist) the code would need to make another kernel call to get the complete grouplist.

This change might allow us to avoid changing existing applications, however it would break backwards compatibility. An application compiled and run against 6.5.0 libc would expect that ngroups field to be the actual number of groups copied out of the kernel, and iofunc\_check\_access() (or equivalent) would overrun the array bounds on examining the grouplist.

Instead we'll introduce a new parallel API for ConnectClientInfo() (we'll call it ConnectClientInfoExt()) that will allocate a \_client\_info structure with a sufficiently large amount of memory to hold the entire group list. We will modify existing code that invokes ConnectClientInfo() with a non-zero ngroups parameter to invoke the new API and to free the allocated resources when they are no longer needed (using a new ClientInfoExtFree() routine). We'll also implement iofunc\_client\_info\_ext() which will make use of ConnectClientInfoExt() (along with the necessary iofunc\_client\_info\_ext\_free()).

The new ConnectClientInfoExt() call will use an initial call to ConnectClientInfo() to retrieve a large number of groups. If it turns out that this large number is insufficient, a second call will be made to retrieve the grouplist size, and a third call will be made to retrieve the entire group list. Once the routine knows the size of the group list it will allocate memory from the process heap (using malloc) to hold the entire \_client\_info structure. This allocated memory will be returned to the calling code, and must be freed later using ClientInfoExtFree() (which does a simple free() call). The ConnectClientInfoExt() will also differ from the ConnectClientInfo() call in that it will set a new flag in the client info.flags field to indicate that the group list is complete.

There are a large number of users of iofunc\_client\_access(). To assist with backwards compatibility, we will modify that routine so that if necessary it can retrieve additional group information from the kernel. In this manner, existing applications will not need to be changed to work with more than 8 groups. However, this will come at a slight cost in efficiency. The iofunc\_client\_access() routine will be modified so that if the \_client\_info structure passed in contains exactly 8 groups and the \_client\_info.flags don't indicate that the group list is complete, the group list will not be trusted and an additional call will be made to iofunc client info ext() to retrieve the full group list -- this requires an additional kernel call (or, in extreme cases, an additional 3 kernel calls). Further, iofunc client access() cannot differentiate between a client with exactly 8 groups, and one that has more than 8 groups. In the case of a client with exactly 8 groups, iofunc\_client\_access() cannot trust that the group list is accurate, so the extra overhead will be imposed unnecessarily.

Regardless, these changes will allow most existing applications to work in the new environment without modification. This backwards compatibility is worth a little extra overhead in the applications that have not been updated.

Most existing customer applications will work seamlessly if they make use of the new libc routines. Applications that refer directly to the group list in the client information structure will need to be modified to work correctly in environments with more than 8 groups. This design results in the following compatibility matrix.

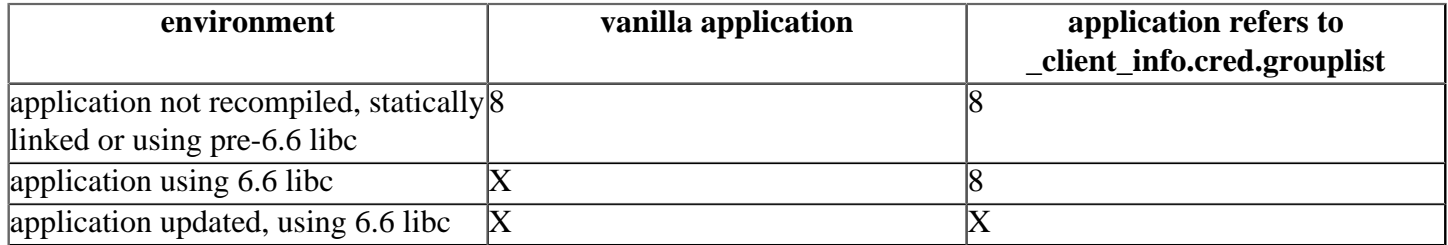

where an entry of '8' indicates that the application will work correctly if all users have 8 or fewer groups, and an extry of 'X' indicates that the application will work correctly with any number of groups.

This behaviour will have to be well documented, and a release note raised to get customer applications modified to use the new ConnectClientInfoExt()/iofunc\_client\_info\_ext() routines.

#### <span id="page-7-0"></span>**getgroups()/getgrouplist()[#](#page-7-0)**

While the implementations of these routines are correct, there are a number of places where these routines are used with a fixed-size (NGROUPS\_MAX) array. Each of these places will need to be visited and modified.

In addition, we must create a release note to the effect that existing customer code that uses getgroups() or getgrouplist() with a fixed-size array might need to be revisited.

### <span id="page-7-1"></span>**NGROUPS\_MAX[#](#page-7-1)**

We cannot simply change the value of NGROUPS\_MAX without care, as the value of NGROUPS\_MAX defines the size of the client info structure, and changing the size of the client info structure would break backwards compatibility.

We can change NGROUPS\_MAX if we also modify the definition of \_cred\_info to hard-code the size of the grouplist array at 8 rather than as NGROUPS\_MAX. However, there is a large quantity of code that uses the NGROUPS MAX constant. Much of this code concerns networking, and changing NGROUPS MAX has great potential to cause breakage.

We will regardless proceed with a change to NGROUPS MAX. We will modify the definition of cred info to remove the dependency on NGROUPS MAX; we will modify the value of NGROUPS MAX; and we will do some preliminary testing to determine if there are any obvious sanity issues. As this will be done early in the 6.6 release cycle, there will be plenty of time to deal with any issues that become apparent.

If we are going to change the value of NGROUPS MAX, the question becomes: what value should it be given? The true value is MAX\_INT (the gid\_t type is aliased with \_GID\_T, which is defined as \_INT32). However, if we define it to be such a large value, any application that currently uses NGROUPS MAX to define an array boundary will break ungracefully if it is recompiled. Instead, we will use a value of 65536 - this is the maximum value of a 16-bit unsigned integer, which is the common type for a gid\_t in \*NIX systems, is large enough to be effectively infinite and yet small enough that a declaration of an array of gid\_t with NGROUPS\_MAX elements won't seriously break most code (though it will be wasteful).

We will document the fact that NGROUPS\_MAX should not be used, and we will create a release note to ensure that customers are directed to revisit any code that uses NGROUPS\_MAX.

## <span id="page-8-0"></span>**Internal kernel/procnto Implementatio[n#](#page-8-0)**

### <span id="page-8-1"></span>**Credentials Storage[#](#page-8-1)**

The existing implementation embeds a cred info structure in a CREDENTIAL object. Such objects must be fixed size (this is a characteristic of the object allocator). Using a fixed size will impose a limit on the number of groups that can be held in the CREDENTIAL object. Any reasonably large upper limit will result in excessive wasted store for the majority of CREDENTIAL objects.

We could change the definition of the CREDENTIAL object so that instead of embedding the group list it contained a pointer to it. Then when a CREDENTIAL object is allocated, we would need to allocate a corresponding variable-sized piece of data from the heap. If we're going to allocate from the heap in any case, we might as well allocate the whole CREDENTIAL structure from the heap. As such, we'll modify procnto to eliminate the CREDENTIAL souls list, and modify the locations where CREDENTIAL objects are allocated and freed. As all allocations and deallocations are done through a single routine (nano\_cred.c::cred\_set()), this is a simple change.

When a CREDENTIAL structure is allocated, we always have the complete group list available. We will use \_smalloc() and allocate sufficient memory to hold the CREDENTIAL structure with the complete group list. When a CREDENTIAL structure is freed, we will free it with sfree() (the size for smalloc/ sfree are calculated based on the ngroups field, which is stored in the structure).

Once the CREDENTIAL structure accounts for more than 8 groups, all of the code which references the group list will work correctly without modification. Code locations where CREDENTIAL structures are copied or passed around must be visited to ensure that entire structure is copied. These locations are described in the next section.

### <span id="page-8-2"></span>**Credentials Interfac[e#](#page-8-2)**

The CREDENTIAL structures stored with each process serve to hold the cred info structure. Those places that refer directly to the \_cred\_info structure through the pointer to the prp->cred point are limited to looking at the various uid fields, and so are of no concern. Some locations set new credentials using the cred\_set() function -- these locations are simply modified to ensure the CREDENTIAL structures are large enough to hold the required number of groups.

All code that refers to the ngroups or grouplist field access the \_cred\_info structure through the CredGet() and CredSet() routines. These routines copy the credentials in and out of the kernel through kerext functions. Their implementation and code that uses them must be visited to ensure they properly support an arbitrary number of groups.

In particular, the CredGet() call will be modified so that it accepts an ngroups parameter that indicates how much room for the grouplist is available in the return structure. Like other credential-returning routines, if provided a zero ngroups input, the CredGet() call will return the actual number of groups in the CREDENTIAL structure but won't try to copy any of them out. Thus users of CredGet() can get the entire group list with two calls.

A number of locations modify credentials by reading the existing credentials with CredGet(), modifying them, and then writing back the results with CredSet(). These locations will have extra overhead with the new CredGet() implementation, as they will need to make two kernel calls to retrieve the entire group list. In these cases the group list is not being modified, but it is required as an input to CredSet(). Instead of incurring the extra kernel call overhead of retrieving the full group list with CredGet(), we will modify CredSet() and cred\_set() to accept a new parameter that indicates whether or not the exinsting group list should be preserved. This makes the implementation of cred\_set much more complicated, but the extra efficiency is worth the complication.

The CredGet() and CredSet() routines are used internally to implement external interfaces, through the procnto \_PROC\_GETSETID message. This message type is used in a number of places, but very few are concerned with the group list. The message is handled by the procmgr\_getsetid() routine. The message data structure is a clone of the cred info data structure excepting that it does not include the grouplist field. The reply data structure embeds a cred info structure.

- Only the \_PROC\_ID\_SETGROUPS message subtype (used by lib/c/1/setgroups.c) passes a group list to procnto. The implementation of the setgroups() function is already correct, but the implementation of the message handling by procmgr\_getsetid() needs some minor modifications to handle more than 8 groups.
- A number of places retrieve the credential information using the \_PROC\_ID\_GETID message sub-type. None of these pay any attention to the group list, and so if they fail to retrieve the whole group list from the message reply it is irrelevant. Nothing need be done to support this message subtype. Though the message handler will return the complete group list correctly, the calling code will receive the results using a structure big enough to hold 8 groups. Since the calling code will ignore the returned groups, this is correct. (One might think that lib/c/1/getgroups.c would use \_PROC\_ID\_GETID to retrieve the group list, but that routine is implemented using ConnectClientInfo() instead.).
- A number of places set individual uid fields in the credentials structure using different \_PROC\_ID\_SET\* message subtypes. In these cases, procmgr\_getsetid() reads the existing credentials with CredGet(), replaces the one field being set, and then writes the credentials back with CredSet(). Only the id value being set is read from the message. These code locations will take advantage of the new CredSet() behaviour and will refrain from reading and rewriting the unchanged group information.

### <span id="page-9-0"></span>**Customer Documentatio[n#](#page-9-0)**

We are making two changes to the code that require changes to the documentation.

The first is the change to the NGROUPS\_MAX semantics: NGROUPS\_MAX can no longer be taken as the maximum number of supplemental groups to which a user can belong. Instead, applications must use sysconf(\_SC\_NGROUPS\_MAX) where the absolute maximum is required. Any existing code that currently depends on NGROUPS MAX must be revisited. Any documentation that mentions NGROUPS MAX must be changed. We must both change our product documentation and create a release note for this issue.

The second change that must be documented is that applications and resource managers should move away from the ConnectClientInfo()/iofunc\_client\_info() routines. Also note that the ConnectClientInfo() documentation makes reference to the NGROUPS\_MAX constant -- this reference should be corrected.

If existing code continues to be used without a recompile, it will continue to work as long as the maximum number of supplemental groups does not exceed 8. With a recompile but no changes, it will continue to work as long as the maximum number of supplemental groups does not exceed the new NGROUPS\_MAX value, but the new large NGROUPS MAX value will result in excessive wasteful store requirements.

# <span id="page-9-1"></span>**Testin[g#](#page-9-1)**

Testing will consider a number of different functional areas. Each of these is approached differently.

Two primary mechanisms will be used for testing of functional areas:

- debug/testing code added in a "#if 0" block to procnto to test proc/kernel internals
- a test application to exercise libc and interfaces.

In addition to unit testing of the functional areas, the following system tests will be run:

- boot and exercise an x86 with full file system and full user/group id setup
- run regression on simple board
- run regression on board with full file system and full user/group id setup
- run regression on board with full file system a full user/group id setup, using 6.5 lib/c

### <span id="page-10-0"></span>**Kernel Credentials Implementatio[n#](#page-10-0)**

#### <span id="page-10-1"></span>**Large Credential Lists and APIs: nano\_cred.c, kerext\_cred.c[#](#page-10-1)**

These must be tested from within the kernel or from a procnto thread. Write some test code that can be compiled into procnto and exercised with with a debug message to proc.

Things to test:

- exercise various paths through cred\_set():
	- $\circ$  cip==NULL -- i.e. deleting a CREDENTIAL structure
	- $\circ$  crp==NULL -- i.e. creating a CREDENTIAL structure where none existed before
	- $\circ$  preserve\_groups==0, various numbers of new groups: 0, 1, 8, 1000
	- $\circ$  preserve\_groups==1, various numbers of existing groups: 0, 1, 8, 1000
	- $\circ$  preserve groups==0, various numbers of new groups, existing CREDENTIAL matches new
	- $\circ$  preserve\_groups==1, various numbers of existing groups, existing CREDENTIAL matches new
- CredGet()/CredSet():
	- $\circ$  test with various ngroups values: 0, 1, 8, 1000

#### <span id="page-10-2"></span>**procnto API: procmgr\_getsetid.[c#](#page-10-2)**

Exercise the various message subtypes. These will be tested as part of testing libc interfaces.

#### <span id="page-10-3"></span>**Users of Credentials: kerext\_process.c, procmgr\_fork/spawn/wai[t#](#page-10-3)**

Need to visit each of these individually and figure out how to exercise them.

- kerext process: ensure that across process creation the child inherits the parents credentials. A fork() test will be added to the test application to validate the child's credentials.
- procmgr\_fork: ensure that the child has access to the scheduler and memory partitions on a fork. The fork() test will be executed in an APS environment.
- procmgr\_spawn and procmgr\_posix\_spawn: same as procmgr\_fork. We will add a spawn() test to the test application that validates the child's credentials across both spawn and posix\_spawn. This test will be run in an APS environment.

### <span id="page-10-4"></span>**lib[c#](#page-10-4)**

#### <span id="page-10-5"></span>**Direct Grouplist Interfaces: access, getgroups[#](#page-10-5)**

Exercise these functions with a test program.

#### <span id="page-10-6"></span>**ConnectClientInfoExt[#](#page-10-6)**

Write a test program that acts as a resource manager and uses these functions.

#### <span id="page-10-7"></span>**iofunc\_client\_info/iofunc\_check\_acces[s#](#page-10-7)**

Write a test program that acts as a resource manager and uses these functions.

### <span id="page-11-0"></span>**Users of iofunc\_client\_inf[o#](#page-11-0)**

Find an existing resource manager that uses the various functions (link, unlink, mknod, chmod, chown, etc). Verify that with the 6.5 libc but a 6.6 procnto it starts to fail with more than 8 groups, but that it works correctly in this case if it uses a 6.6 libc.

### <span id="page-11-1"></span>**Procnto Resource Manager[s#](#page-11-1)**

devmem.c, namedsem.c, procfs.c

## <span id="page-11-2"></span>**Utilitites[#](#page-11-2)**

Need to test utilities that use groups: id

# <span id="page-11-3"></span>**Progres[s#](#page-11-3)**

Implementation in services/system and lib/c missing:

- apmgr usage of iofunc\_client\_info
- various qnet embedding credentials in messages
- various async and global messages w/ embedded credentials
- \_cred\_info embedded in channel\_gbl\_entry structure
- investigate usage of CREDENTIAL structure in CONNECT.un.net.cred to ensure we account for variablesized nature

At this point I believe I have sufficient functionality for the first check-in. The remaining work items can be implemented later. Until then, certain functional areas (e.g. async messaging, qnet, apm) will not work correctly if there are more than 8 groups. That's fine -- these areas are not initially critical.

I have proceeded with testing, starting with the kernel implementation and usage of CREDENTIAL structures. Testing is complete (though a little weak with iofunc\_ functions -- I should add more test cases) and code is up for code inspection.